CSCI 480 Computer Graphics Lecture 6

# Hierarchical Models

Projections and Shadows Hierarchical Models [Angel Ch 5.10, 10.1-10.6]

February 4, 2013 Jernej Barbic University of Southern California

http://www-bcf.usc.edu/~jbarbic/cs480-s13/

## Roadmap

- Last lecture: Viewing and projection
- Today:
	- Shadows via projections
	- Hierarchical models
- Next: Polygonal Meshes, Curves and Surfaces
- Goal: background for Assignment 2 (next week)

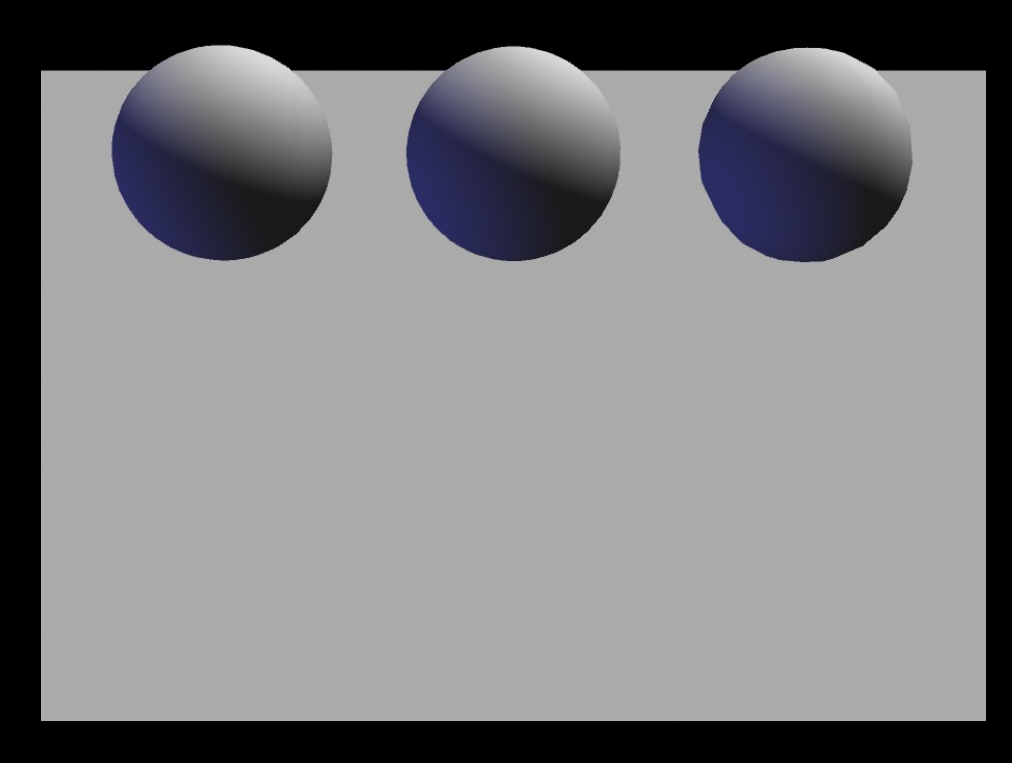

Source: UNC

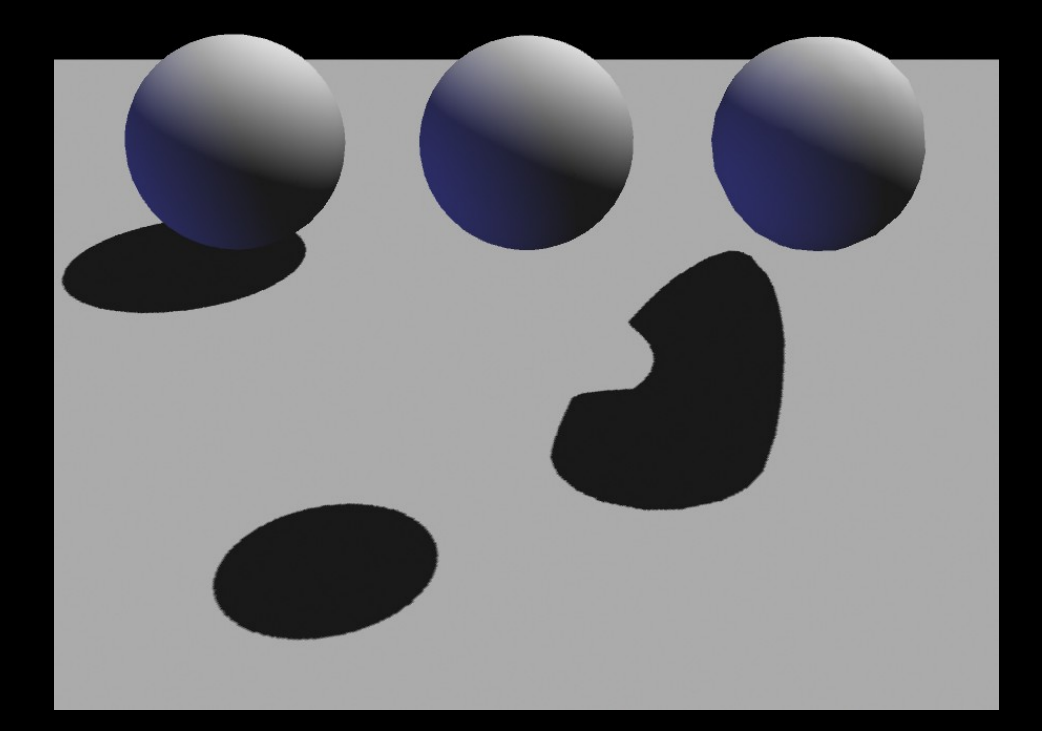

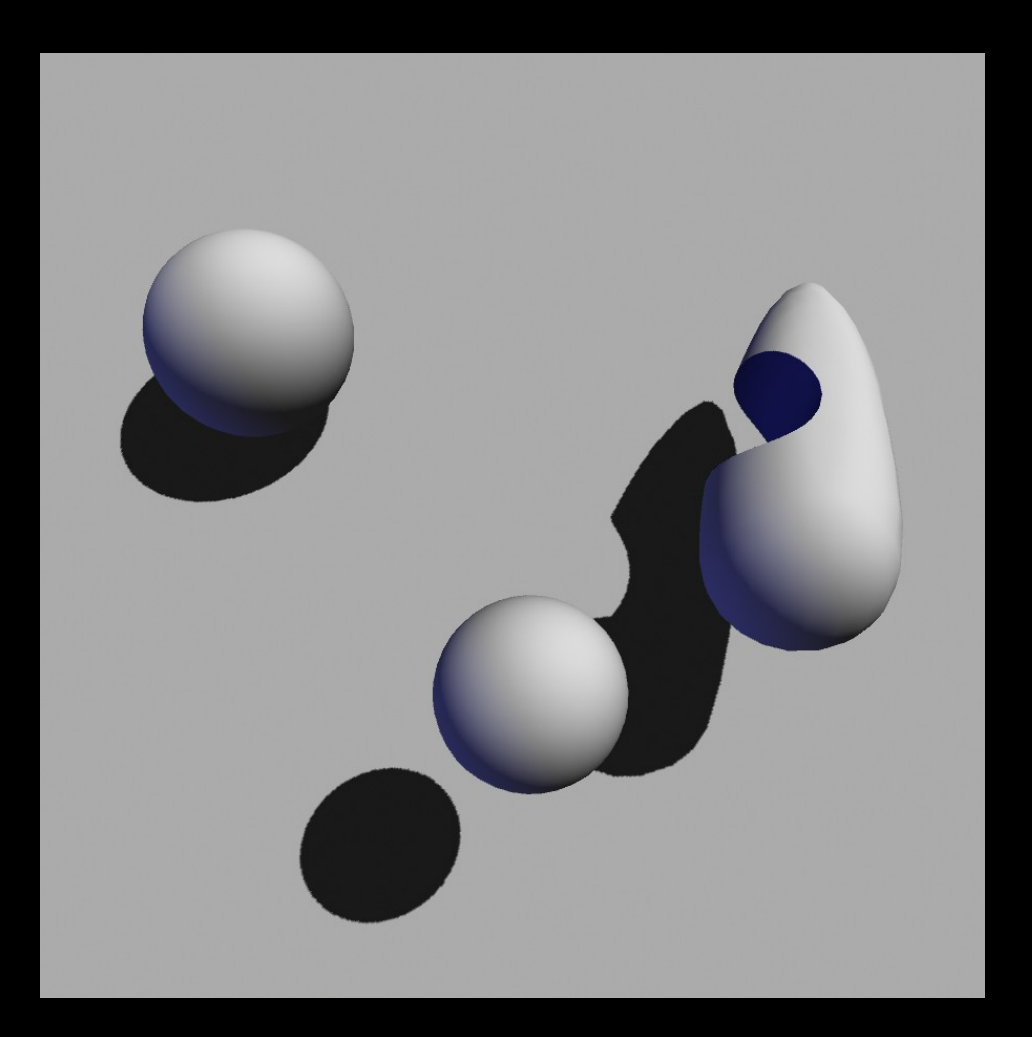

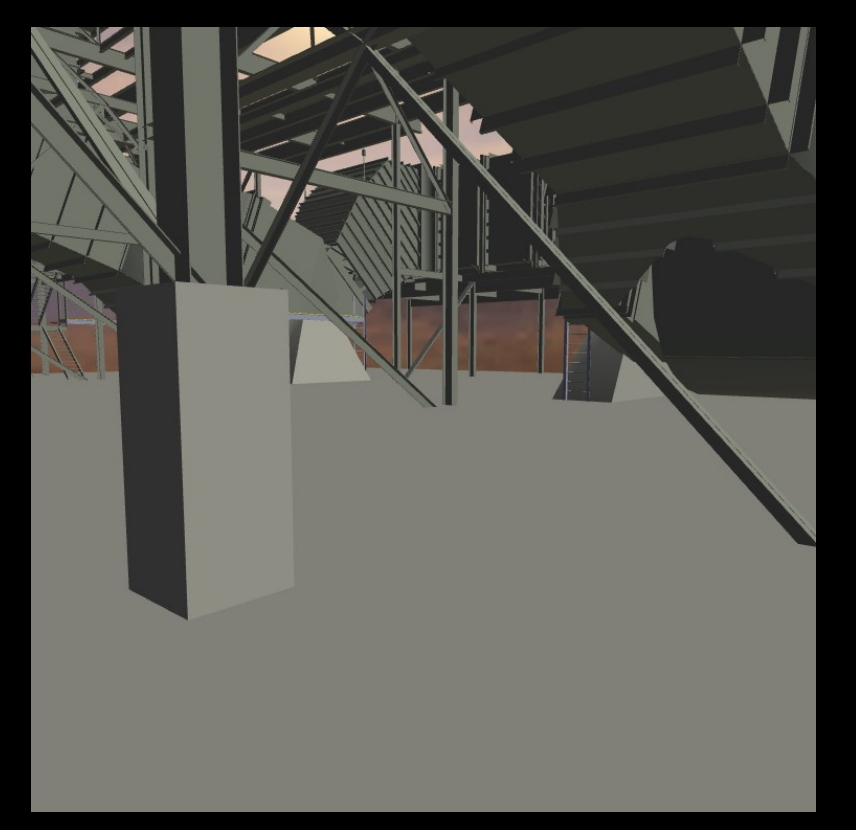

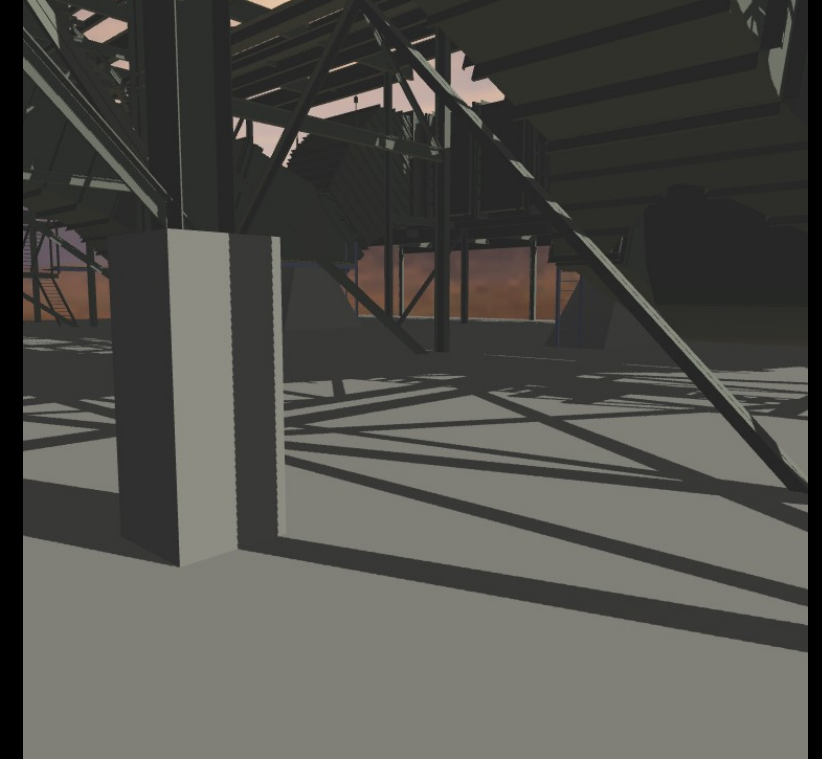

Without shadows **With shadows** 

Source: UNC

## Doom III

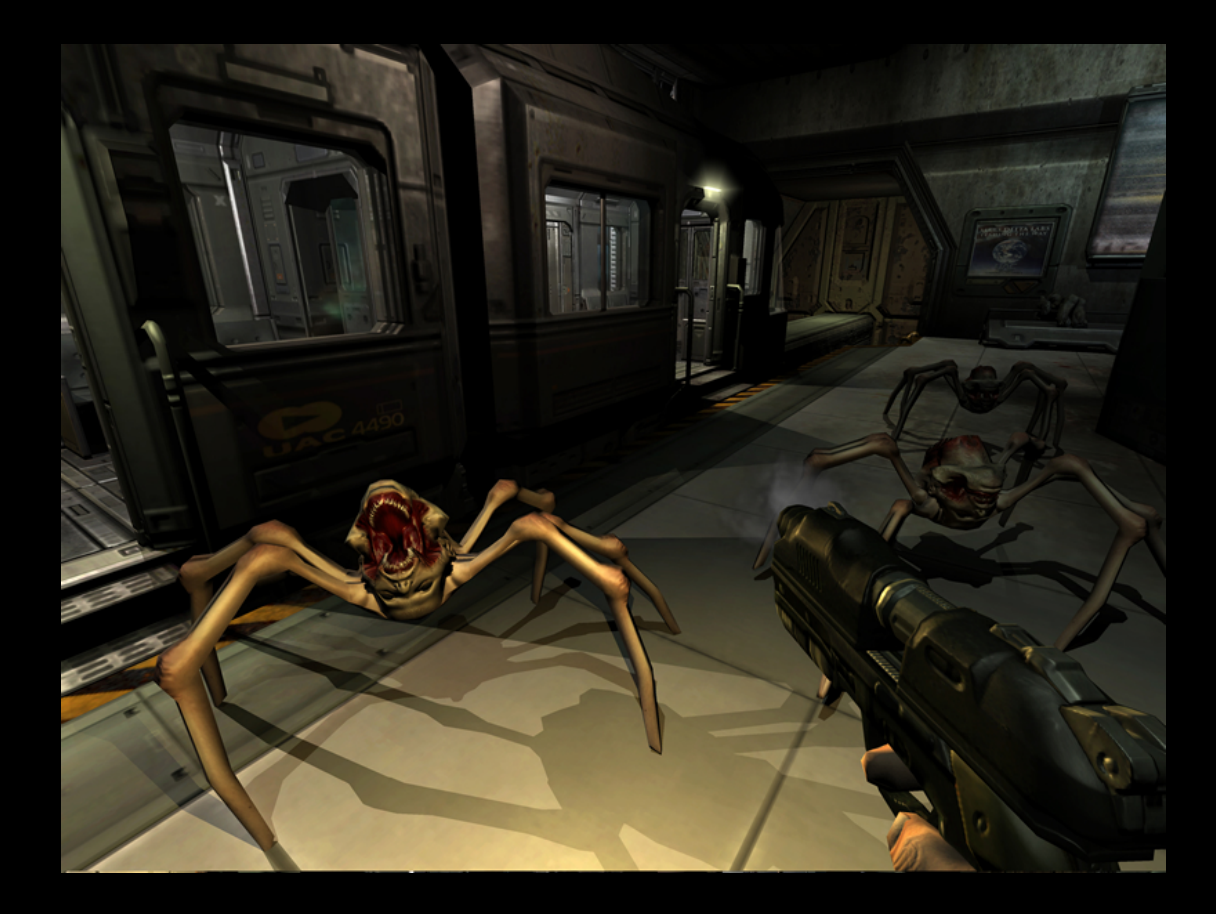

Reported to spend 50% of time rendering shadows!

Source: Wikipedia

# Light sources

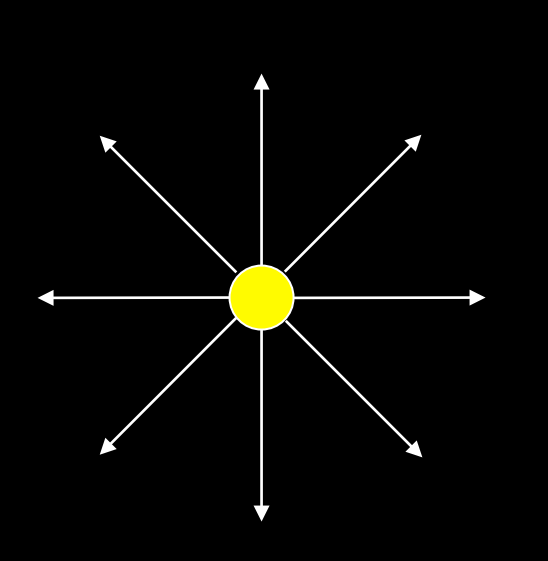

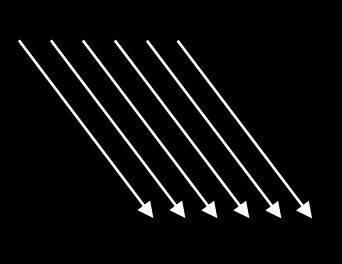

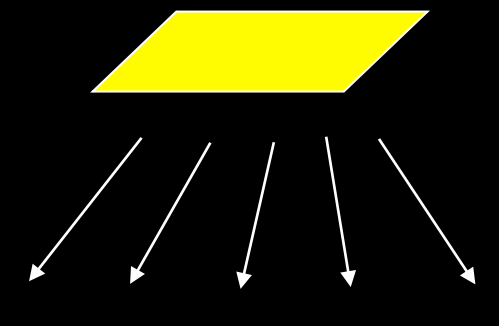

point light source

directional light source

area light source

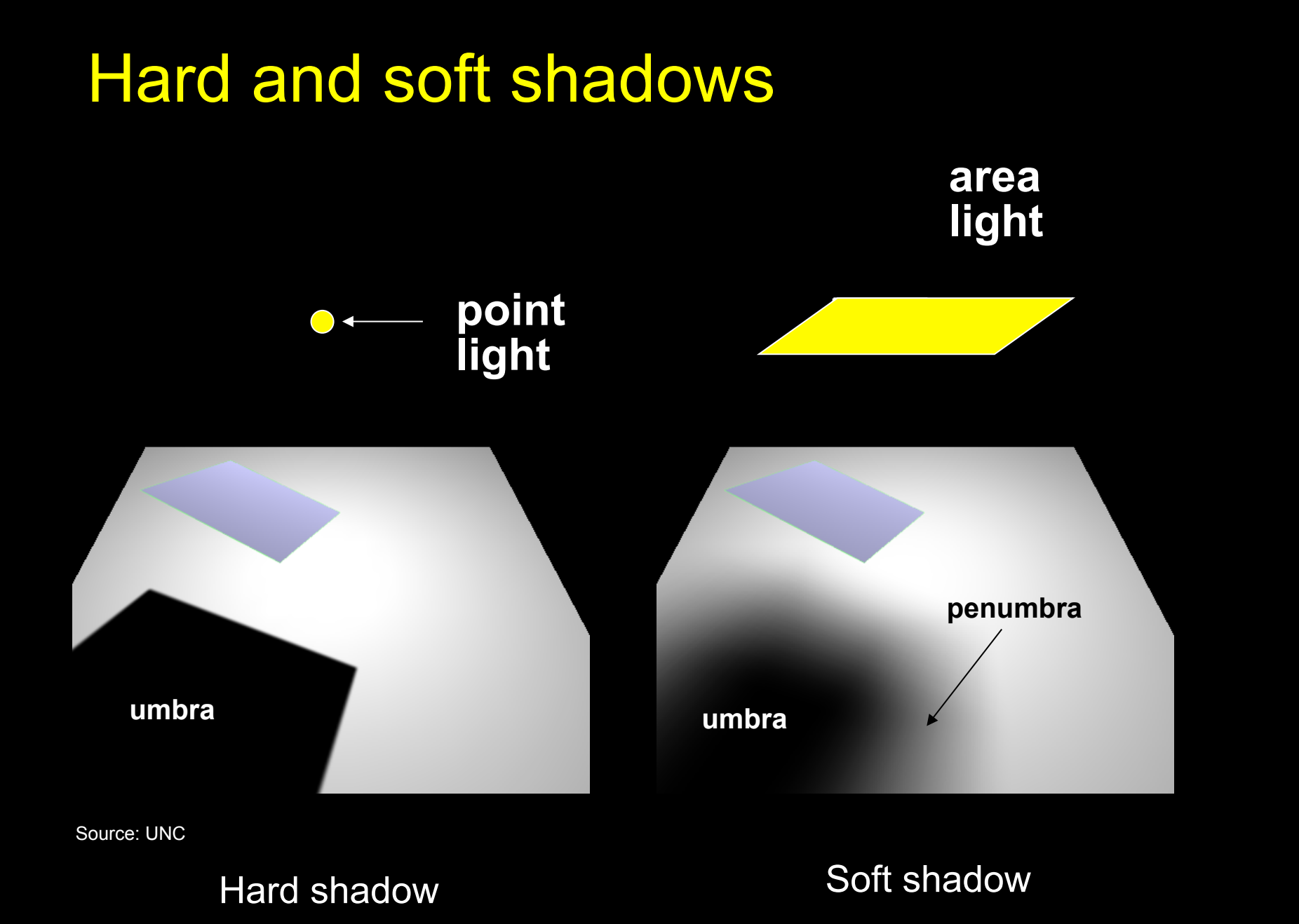

## Shadow Algorithms

- With visibility tests
	- Accurate yet expensive
	- Example: ray casting or ray tracing
	- Example: 2-pass z-buffer [Foley, Ch. 16.4.4] [RTR 6.12]
- Without visibility tests ("fake" shadows)
	- Approximate and inexpensive
	- Using a model-view matrix "trick"

#### Shadows via Projection

- Assume light source at  $[x_i \ y_i \ z_i]^T$
- Assume shadow on plane  $y = 0$
- Viewing = shadow projection
	- Center of projection = light
	- Viewing plane = shadow plane
- View plane in front of object
- Shadow plane behind object

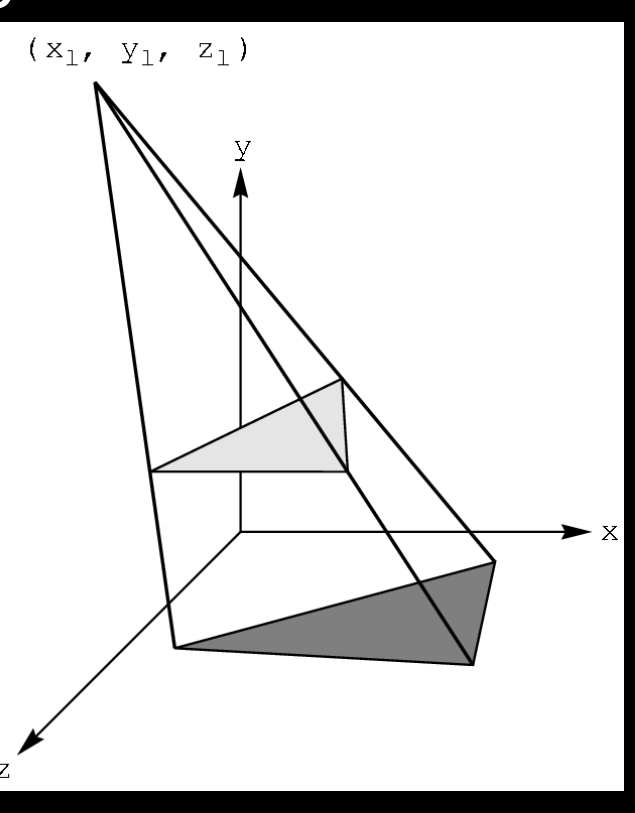

## Shadow Projection Strategy

- Move light source to origin
- Apply appropriate projection matrix
- Move light source back
- Instance of general strategy: compose complex transformation from simpler ones!

$$
T = \left[\begin{array}{cccc} 1 & 0 & 0 & -x_l \\ 0 & 1 & 0 & -y_l \\ 0 & 0 & 1 & -z_l \\ 0 & 0 & 0 & 1 \end{array}\right]
$$

## Derive Equation

• Now, light source at origin

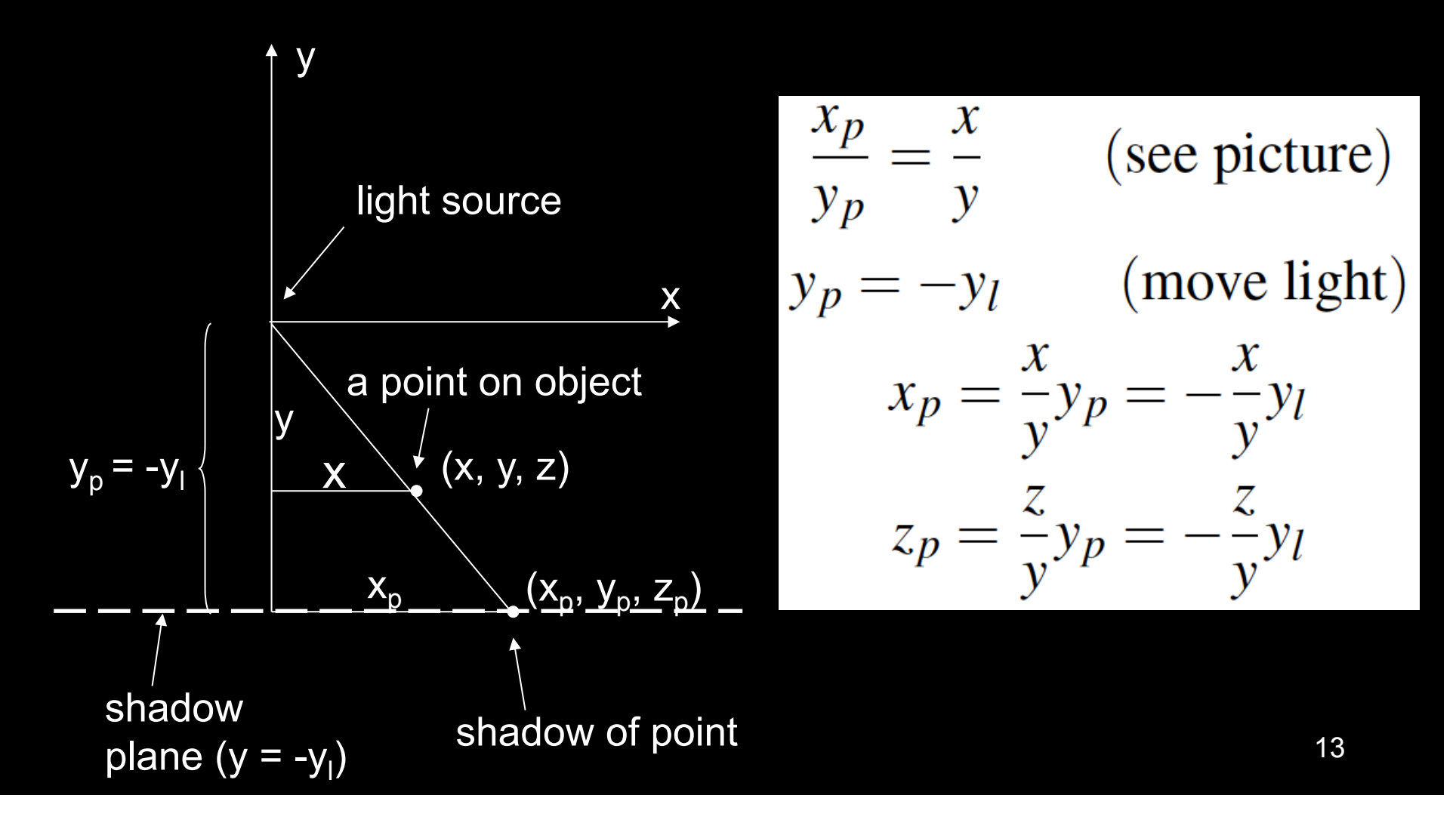

## Light Source at Origin

• After translation, solve

$$
M\left[\begin{array}{c} x \\ y \\ z \\ 1 \end{array}\right] = w \left[\begin{array}{c} -\frac{xy_l}{y} \\ -\frac{y_l}{y} \\ -\frac{zy_l}{y} \\ 1 \end{array}\right]
$$

• w can be chosen freely

• Use 
$$
w = -y/y_1
$$

$$
M\left[\begin{array}{c} x \\ y \\ z \\ 1 \end{array}\right] = \left[\begin{array}{c} x \\ y \\ z \\ -\frac{y}{y} \end{array}\right]
$$

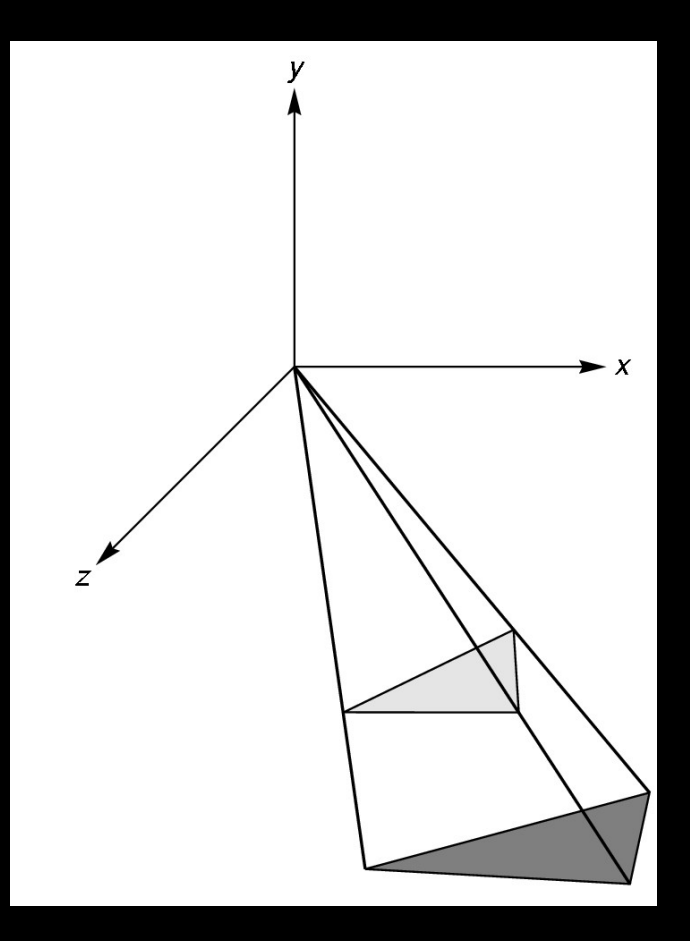

## Shadow Projection Matrix

• Solution of previous equation

$$
M = \left[ \begin{array}{rrrr} 1 & 0 & 0 & 0 \\ 0 & 1 & 0 & 0 \\ 0 & 0 & 1 & 0 \\ 0 & -\frac{1}{y_l} & 0 & 0 \end{array} \right]
$$

• Total shadow projection matrix

$$
S=T^{-1}MT=\ldots
$$

## **Implementation**

• Recall column-major form

GLfloat m[16] = {1.0, 0.0, 0.0, 0.0, 0.0, 1.0, 0.0, -1.0 / yl, 0.0, 0.0, 1.0, 0.0, 0.0, 0.0, 0.0, 0.0};

- yl is light source height
- Assume drawPolygon(); draws object

## **Saving State**

...

• Assume xl, yl, zl hold light coordinates

glMatrixMode(GL\_MODELVIEW); drawPolygon(); /\* draw normally \*/

glPushMatrix(); /\* save current matrix \*/ glTranslatef(xl, yl, zl); /\* translate back \*/ glMultMatrixf(m); /\* project \*/ glTranslatef(-xl, -yl, -zl); /\* move light to origin \*/ drawPolygon(); /\* draw polygon again for shadow \*/ glPopMatrix(); /\* restore original transformation \*/

## The Matrix and Attribute Stacks

- Mechanism to save and restore state
	- glPushMatrix();
	- glPopMatrix();
- Apply to current matrix
- Can also save current attribute values
	- Examples: color, lighting
	- glPushAttrib(GLbitfield mask);
	- glPopAttrib();
	- Mask determines which attributes are saved

# Drawing on a Surface

- Shimmering ("z-buffer fighting") when drawing shadow on surface
- Due to limited precision of depth buffer
- Solution: slightly displace either the surface or the shadow (glPolygonOffset in OpenGL)

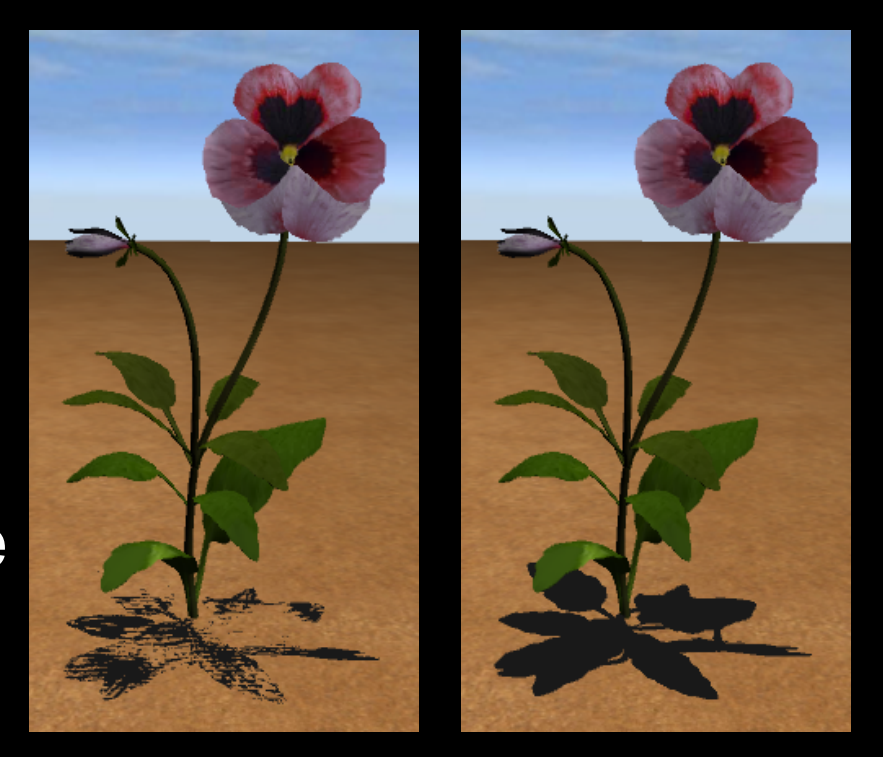

z-buffer fighting

no z-buffer fighting

# Drawing on a Surface

Or use general technique

- 1. Set depth buffer to read-only, draw surface
- 2. Set depth buffer to read-write, draw shadow
- 3. Set color buffer to read-only, draw surface again
- 4. Set color buffer to read-write

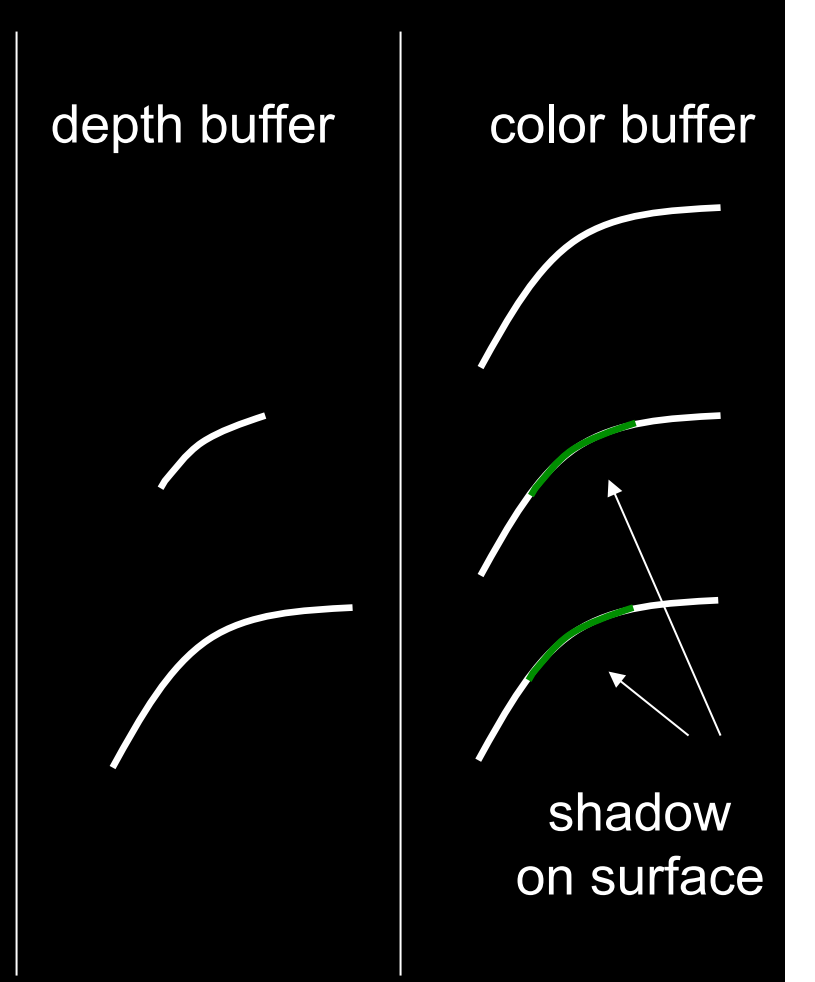

## **Outline**

- Projections and Shadows
- Hierarchical Models

# Hierarchical Models<br>• Many graphical objects

- are structured
- Exploit structure for Efficient rendering Example: tree leaves Concise specification of
	-
	-
	- model parameters
	- Example: joint angles Physical realism
	-
- Structure often naturally hierarchical

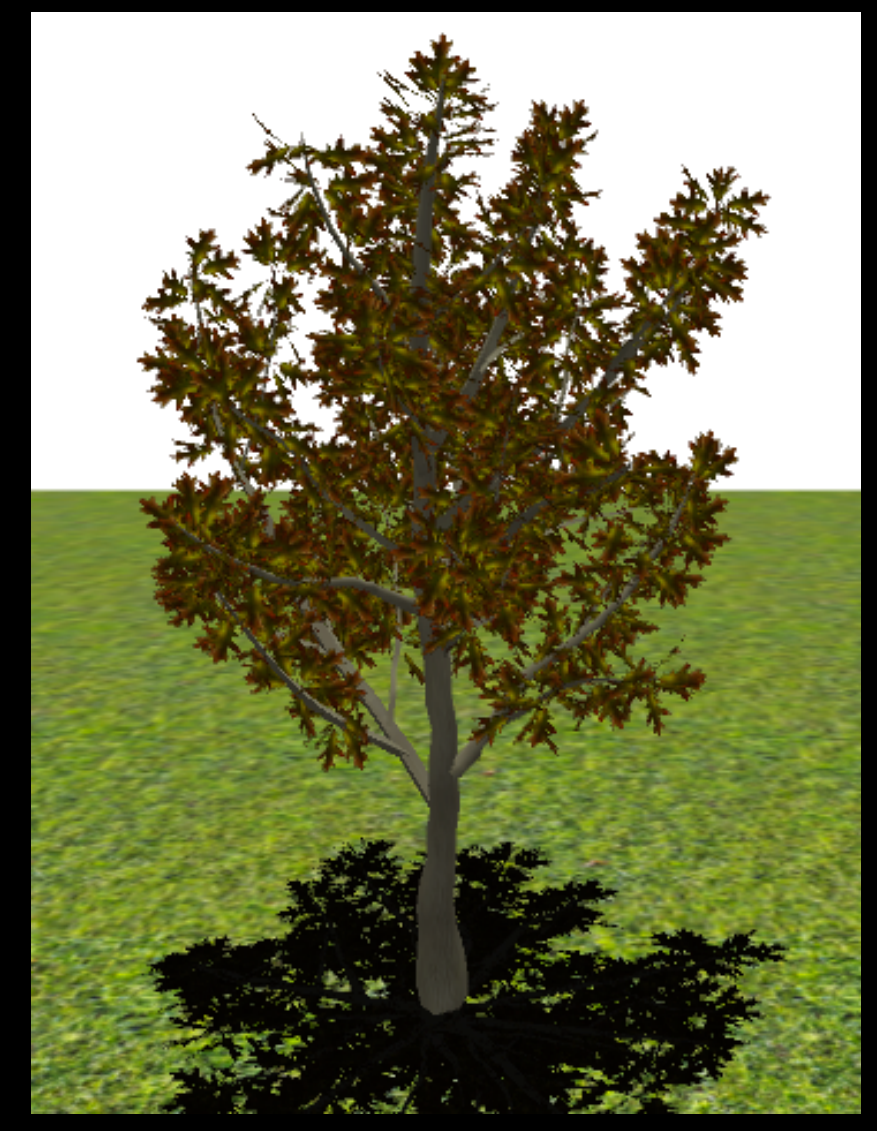

#### Instance Transformation

- Often we need several instances of an object
	- Wheels of a car
	- Arms or legs of a figure
	- Chess pieces

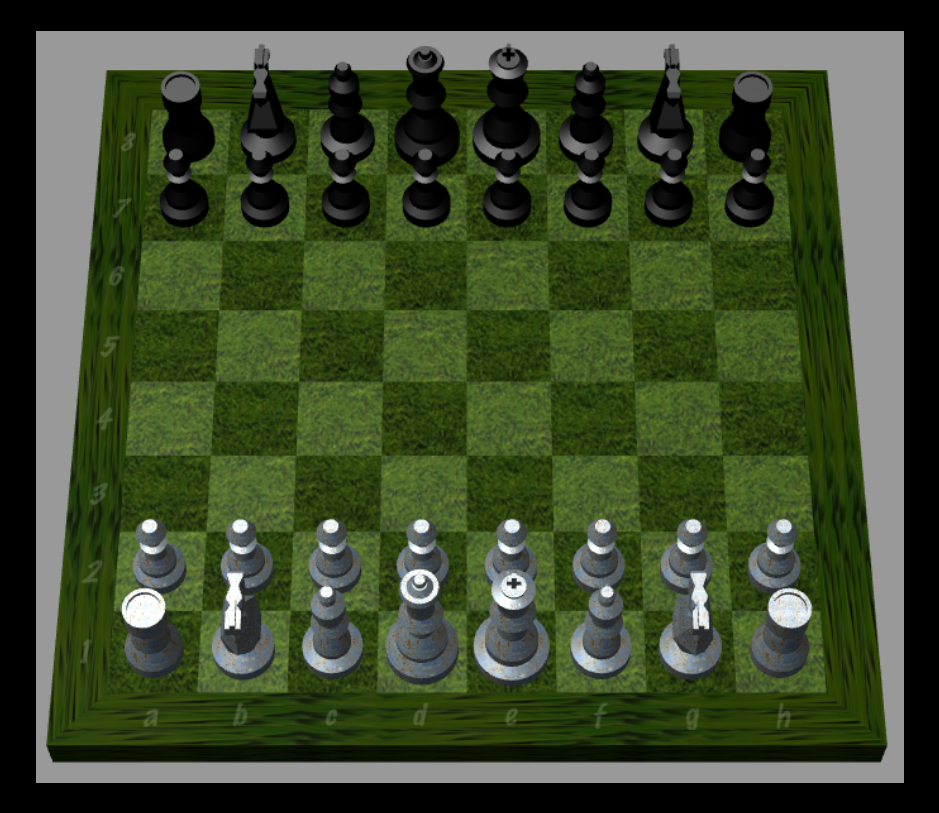

#### Instance Transformation

- Instances can be shared across space or time
- Write a function that renders the object in "standard" configuration
- Apply transformations to different instances
- Typical order: scaling, rotation, translation

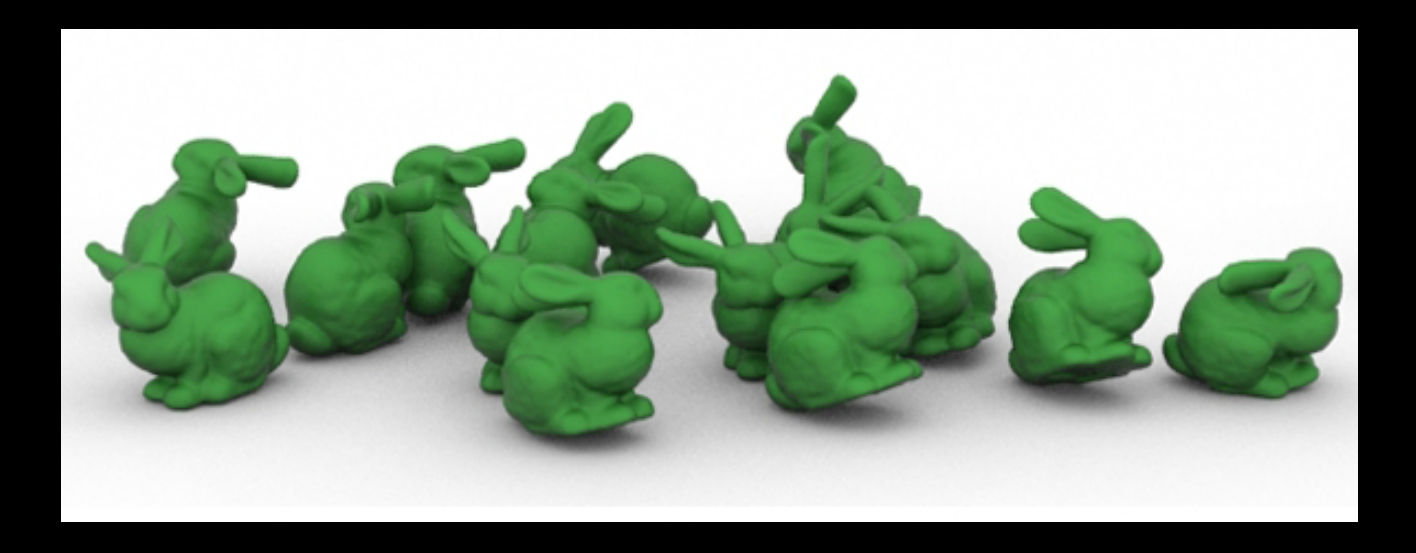

#### Sample Instance Transformation

glMatrixMode(GL\_MODELVIEW); glLoadIdentity(); glTranslatef(...); glRotatef(...); glScalef(...); gluCylinder(...);

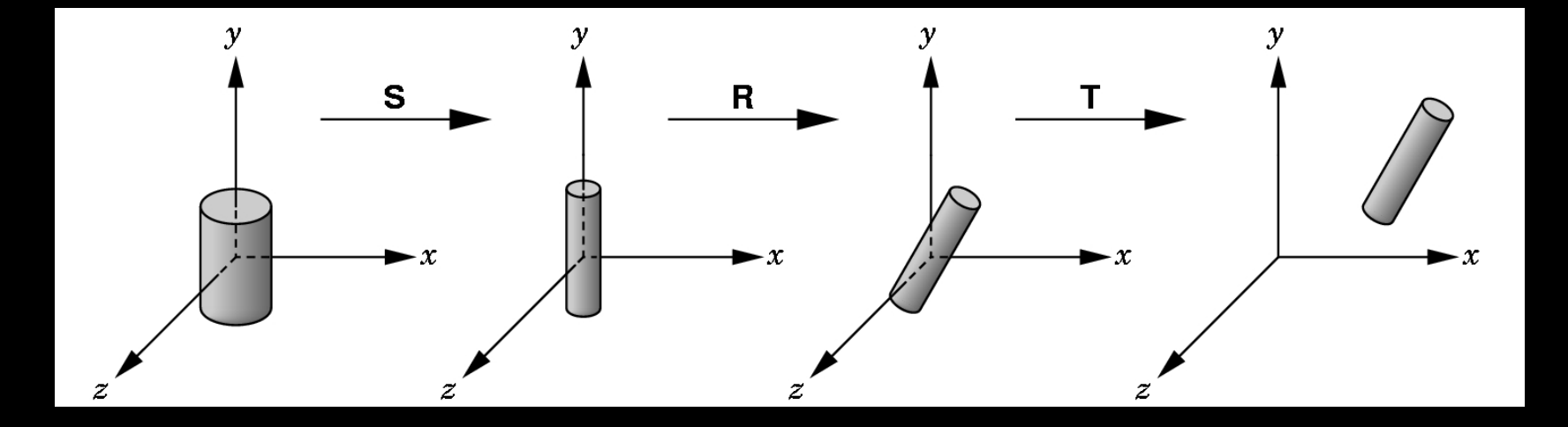

# Display Lists

- Sharing display commands
- Display lists are stored on the GPU
- May contain drawing commands and transfns.
- Initialization:

GLuint torus = glGenLists(1); glNewList(torus, GL\_COMPILE); Torus(8, 25); glEndList();

- Use: glCallList(torus);
- Can share both within each frame, and across different frames in time
- Can be hierarchical: a display list may call another

## Display Lists Caveats

- Store only results of expressions, not the expressions themselves
- Display lists cannot be changed or updated
- Effect of executing display list depends on current transformations and attributes
- Some implementation-dependent nesting limit
- They are deprecated:
	- for complex usage, use Vertex Buffer Object OpenGL extension instead

# Drawing a Compound Object

• Example: simple "robot arm"

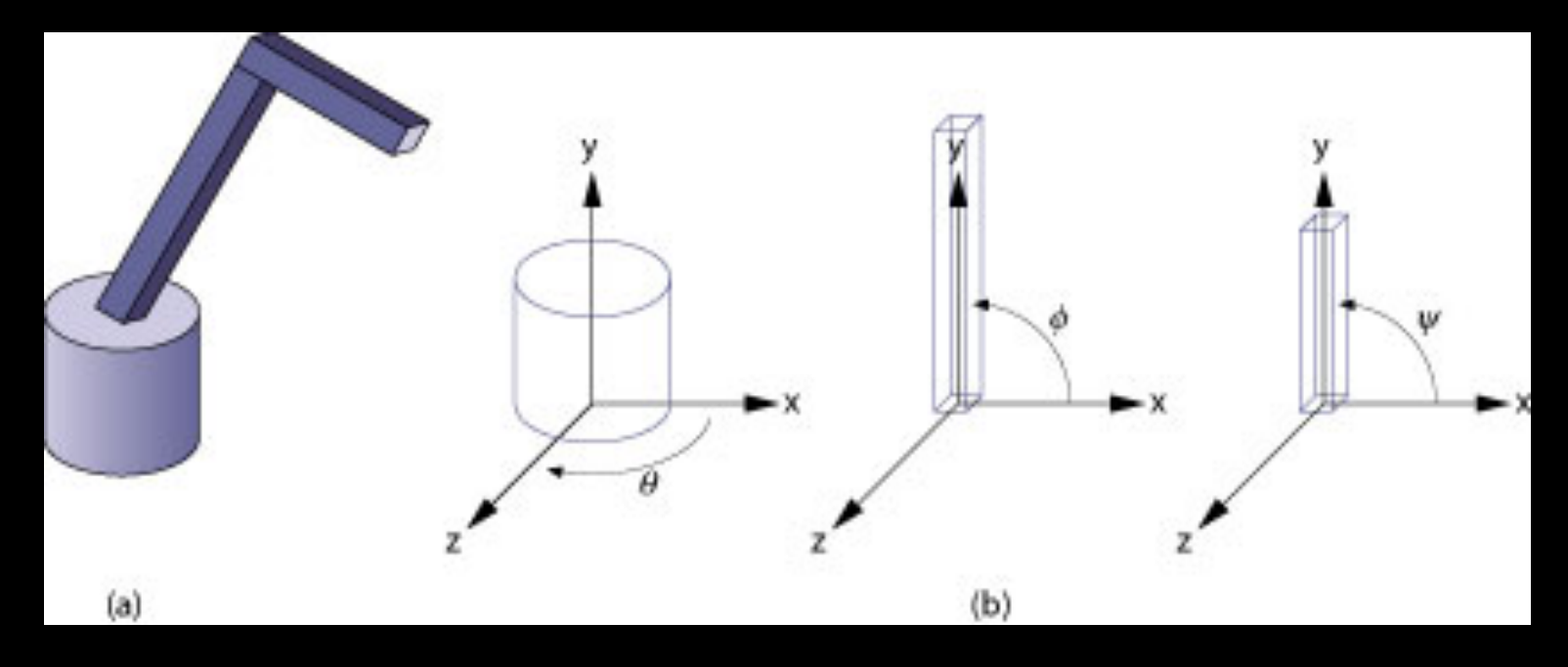

Base rotation  $\theta$ , arm angle  $\phi$ , joint angle  $\psi$ 

## Interleave Drawing & Transformation

•  $h1$  = height of base,  $h2$  = length of lower arm void drawRobot(GLfloat theta, GLfloat phi, GLfloat psi) {

 glRotatef(theta, 0.0, 1.0, 0.0); drawBase(); glTranslatef(0.0, h1, 0.0); glRotatef(phi, 0.0, 0.0, 1.0); drawLowerArm(); glTranslatef(0.0, h2, 0.0); glRotatef(psi, 0.0, 0.0, 1.0); drawUpperArm();

}

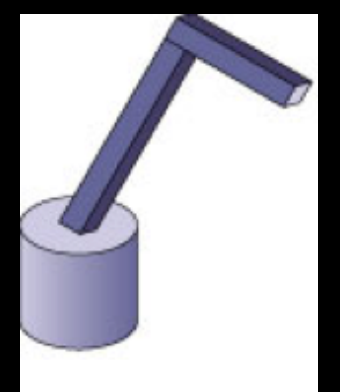

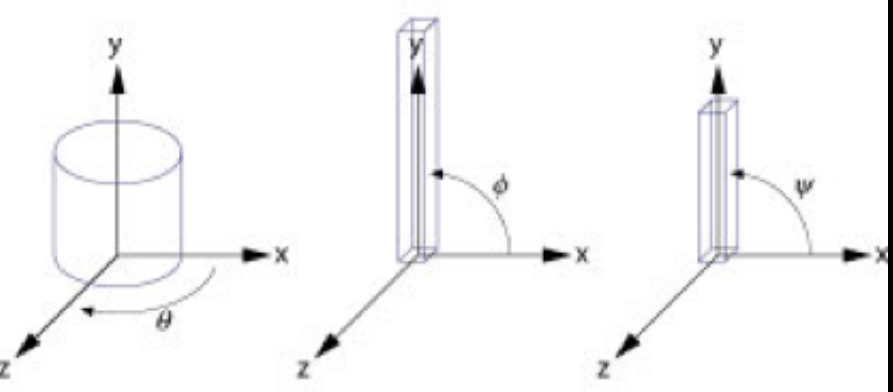

## Assessment of Interleaving

- Compact
- Correct "by construction"
- Efficient
- Inefficient alternative: glPushMatrix(); glPushMatrix(); ...etc...glRotatef(theta, ...); glRotatef(theta, ...); drawBase(); glPopMatrix(); glRotatef(phi, ...);

glTranslatef(...); drawLowerArm(); glPopMatrix();

• Count number of transformations

#### Hierarchical Objects and Animation

- Drawing functions are time-invariant drawBase(); drawLowerArm(); drawUpperArm();
- Can be easily stored in display list
- Change parameters of model with time
- Redraw when idle callback is invoked

## A Bug to Watch

GLfloat theta =  $0.0; ...;$  /\* update in idle callback \*/ GLfloat phi =  $0.0$ ; ...; /\* update in idle callback  $^*/$ GLuint arm = glGenLists(1); /\* in init function \*/ glNewList(arm, GL\_COMPILE); glRotatef(theta, 0.0, 1.0, 0.0); drawBase();

 drawUpperArm(); glEndList(); /\* in display callback \*/ glCallList(arm);

...

#### What is wrong?

## More Complex Objects

- Tree rather than linear structure
- Interleave along each branch
- Use push and pop to save state

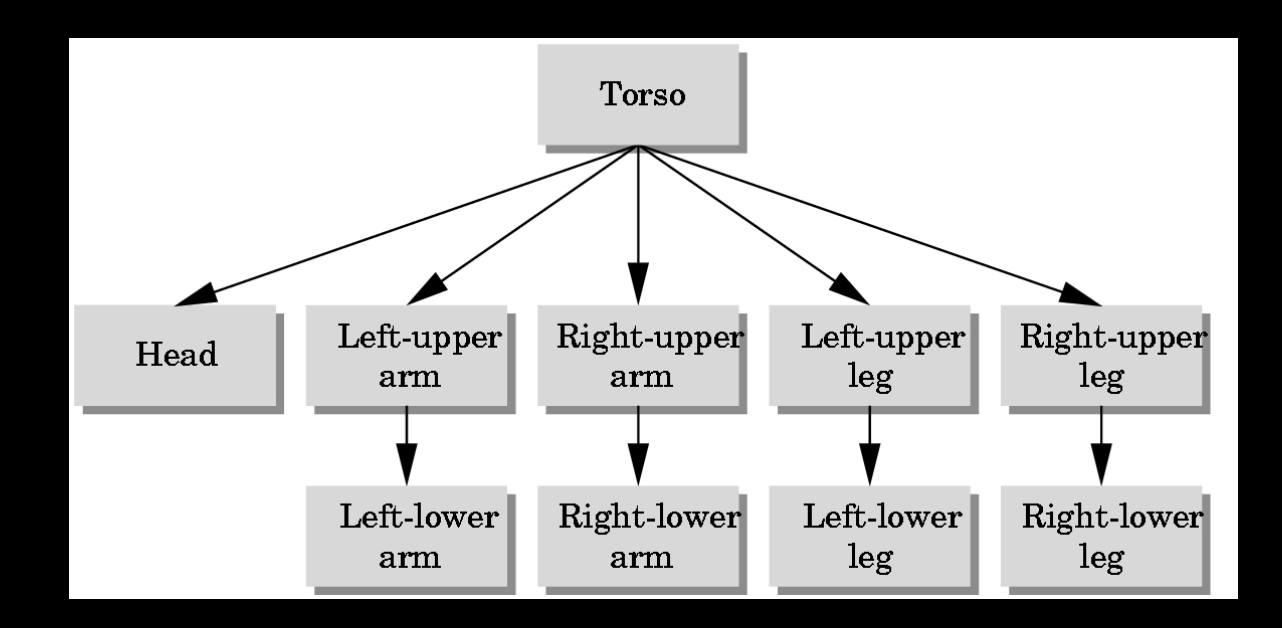

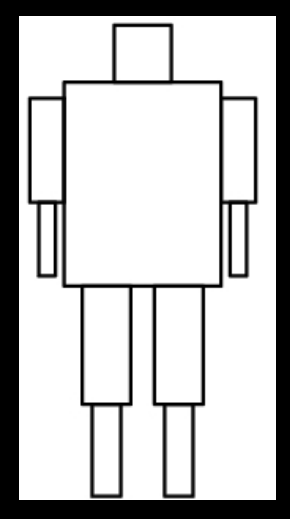

## Hierarchical Tree Traversal

- Order not necessarily fixed
- Example:

```
void drawFigure() 
{ 
  glPushMatrix(); /* save */ 
  drawTorso(); 
  glTranslatef(...); /* move head */ 
  glRotatef(...); /* rotate head */ 
  drawHead(); 
  glPopMatrix(); /* restore */
```
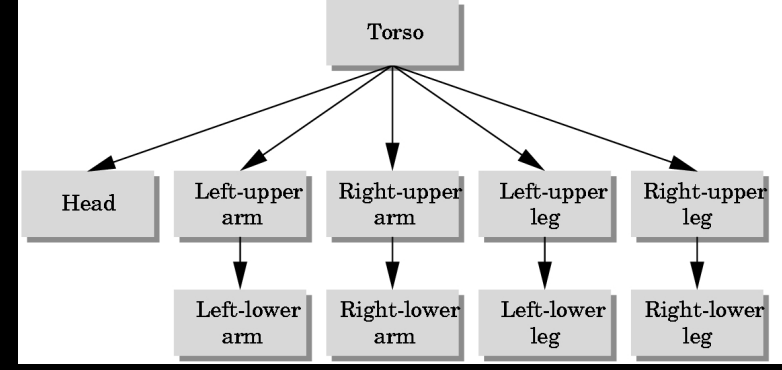

 glPushMatrix(); glTranslatef(...); glRotatef(...); drawLeftUpperArm(); glTranslatef(...) glRotatef(...) drawLeftLowerArm(); glPopMatrix(); ... }

## Using Tree Data Structures

• Can make tree form explicit in data structure

```
typedef struct treenode 
{ 
  GLfloat m[16]; 
  void (*f) ( ); 
  struct treenode *sibling; 
  struct treenode *child; 
} treenode;
```
## Initializing Tree Data Structure

• Initializing transformation matrix for node

treenode torso, head, ...; /\* in init function \*/ glLoadIdentity(); glRotatef(...); glGetFloatv(GL\_MODELVIEW\_MATRIX, torso.m);

• Initializing pointers

torso.f = drawTorso; torso.sibling = NULL;  $torso.child = &head$ 

## Generic Traversal

• Recursive definition

```
void traverse (treenode *root) 
{ 
  if (root == NULL) return; 
  glPushMatrix(); 
  glMultMatrixf(root->m); 
 root-\gtf();
  if (root->child != NULL) traverse(root->child); 
  glPopMatrix(); 
  if (root->sibling != NULL) traverse(root->sibling); 
}
```
• C is really not the right language for this

## Summary

- Projections and Shadows
- Hierarchical Models

## **Notes**

- Wednesday polygonal meshes, curves and surfaces
- Assignment 1 is due in one week